# <span id="page-0-0"></span>**Axis Objects**

## **Introduction**

An **Axis** object manages a single physical axis on a motion controller. It represents a reference line in a coordinate system. The controller calculates an axis's command position every sample based on the motion commanded by the Motion Supervisor. The Axis object contains command, actual, and error position data, plus status.

An Axis can have one or more Filters associated with it and each Filter can have one or more Motors associated with it. The Filter and Motor objects ensure the Axis command path is followed and that the control signals get to the correct motor. Complex mechanical systems with two (or more) motors can be mapped to a single axis of motion, abstracting the details of the physical hardware and making motion software much easier to develop.

For simple systems, there is a one to one relationship between the Axis, Filter and Motor objects.

## **Methods**

#### **Create, Delete, Validate Methods**

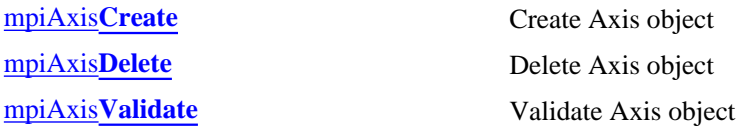

#### **Configuration and Information Methods**

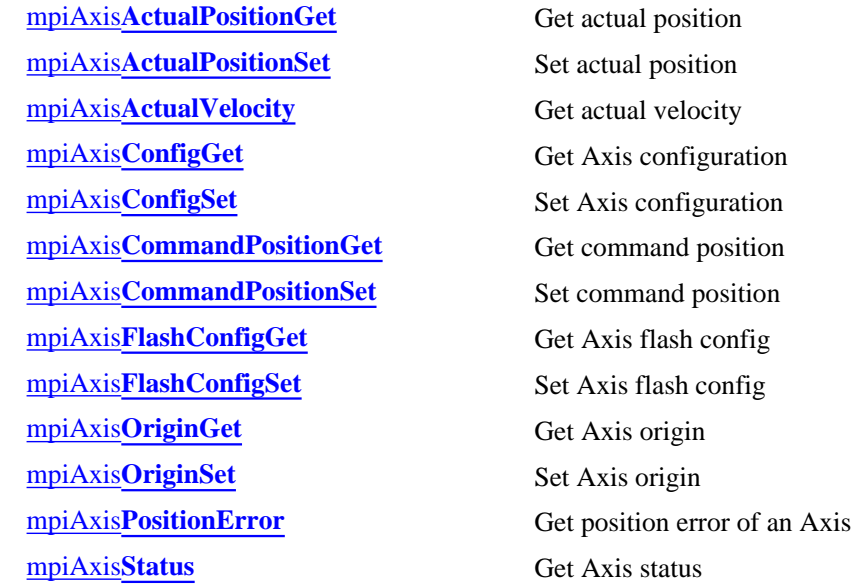

#### mpiAxis**[Trajectory](#page-21-0)** Get Axis trajectory

#### **Event Methods**

mpiAxis**[EventNotifyGet](#page-23-0)** Get event mask mpiAxis**[EventNotifySet](#page-25-0)** Set event mask mpiAxis**[EventReset](#page-27-0)**

#### **Memory Methods**

mpiAxis**[Memory](#page-28-0)** Set Axis memory address mpiAxis**[MemoryGet](#page-29-0)** Copy bytes of Axis memory to application memory mpiAxis**[MemorySet](#page-30-0)** Copy bytes of application memory to Axis memory

#### **Relational Methods**

mpiAxis**[Number](#page-35-0)** Get index of Axis

[mpiAxis](#page-31-0)**Control** Return handle of Control associated with Axis mpiAxis**[FilterMapGet](#page-32-0)** Get object map of Filters mpiAxis**[FilterMapSet](#page-33-0)** Set object map of Filters mpiAxis**[MotorMapGet](#page-34-0)** Get object map of Motors

## **Data Types**

[MPIAxis](#page-36-0)**Config** / [MEIAxis](#page-36-1)**Config** MPIAxis**[InPosition](#page-39-0)** [MPIAxis](#page-43-0)**Master** MPIAxis**[MasterType](#page-44-0)** [MPIAxis](#page-45-0)**Message**

# <span id="page-2-0"></span>**mpiAxisCreate**

## **Declaration**

```
MPIAxis MPIAxis mpiAxisCreate(MPIControl control,
                             long number)
```
**Required Header:** stdmpi.h

#### **Description**

**mpiAxisCreate** creates an axis object associated with the axis identified by *number* located on motion controller *control*. AxisCreate is the equivalent of a C++ constructor.

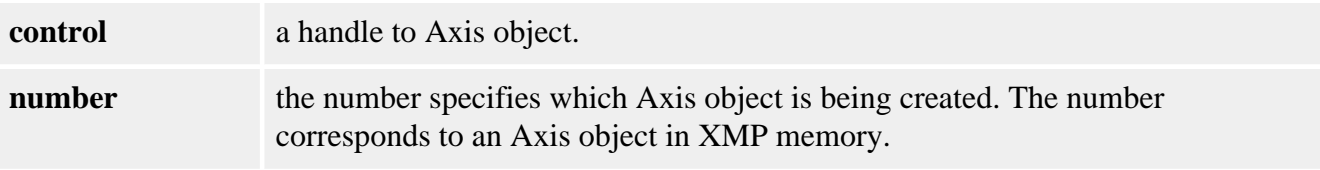

#### **Remarks**

An **Axis** represents a physical axis in space such as X, Y, Z, Theta, or other axes. An Axis may be comprised of one or more motors, such as with a gantry system.

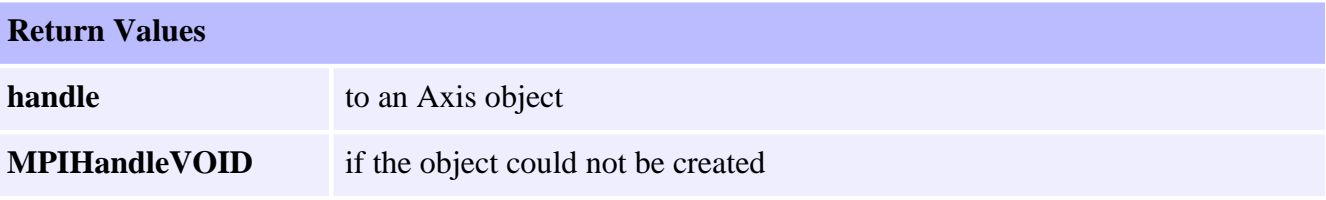

#### **See Also**

[mpiAxisDelete](#page-3-0) | [mpiAxisValidate](#page-4-0)

# <span id="page-3-0"></span>**mpiAxisDelete**

## **Declaration**

```
long mpiAxisDelete(MPIAxis axis)
```
**Required Header:** stdmpi.h

#### **Description**

**mpiAxisDelete** deletes an Axis object and invalidates its handle (**axis**). *AxisDelete* is the equivalent of a C++ destructor.

**axis** the Axis handle to be deleted

#### **Remarks**

All objects that are created in an application should be deleted in reverse order at the end of the code.

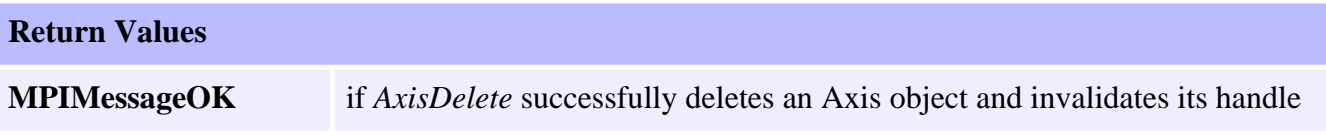

#### **See Also**

[mpiAxisCreate](#page-2-0) | [mpiAxisValidate](#page-4-0)

# <span id="page-4-0"></span>**mpiAxisValidate**

## **Declaration**

```
long mpiAxisValidate(MPIAxis axis)
```
**Required Header:** stdmpi.h

#### **Description**

**mpiAxisValidate** validates the Axis object and its handle (*axis*). AxisValidate should be called immediately after an object is created.

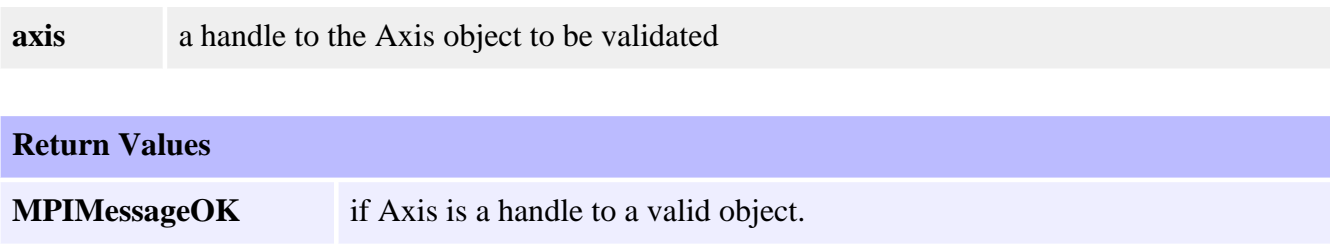

#### **See Also**

[mpiAxisCreate](#page-2-0) | [mpiAxisDelete](#page-3-0)

# <span id="page-5-0"></span>**mpiAxisActualPositionGet**

## **Declaration**

long mpiAxisActualPositionGet[\(MPIAxis](#page-0-0) **axis**, double **\*actual**)

**Required Header:** stdmpi.h

#### **Description**

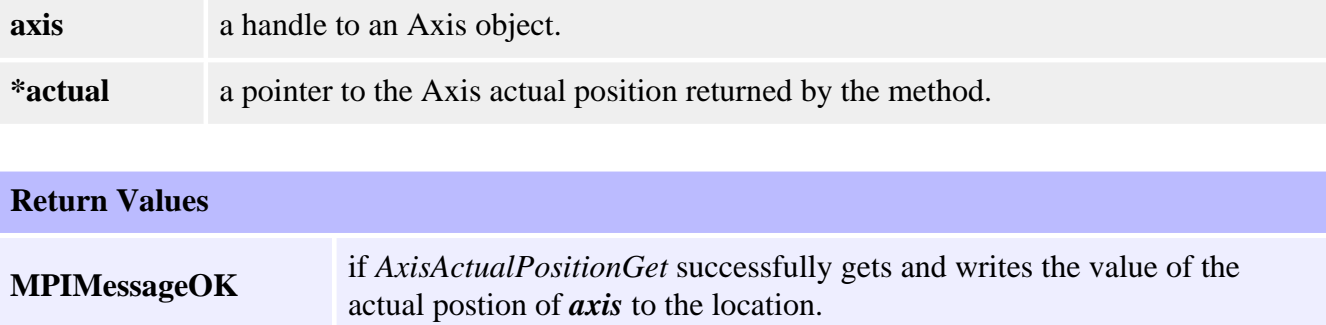

#### **See Also**

[AxisCommandPositionSet](#page-13-0) | [Using the Origin Variable](file:///K|/HTML-Help/SupportSite/Software-MPI/concepts/topics/origin.htm)

# <span id="page-6-0"></span>**mpiAxisActualPositionSet**

## **Declaration**

```
long mpiAxisActualPositionSet(MPIAxis axis,
                               double actual)
```
**Required Header:** stdmpi.h

## **Description**

**mpiAxisActualPositionSet** sets the value of the actual position of an Axis (*axis*) to *actual*.

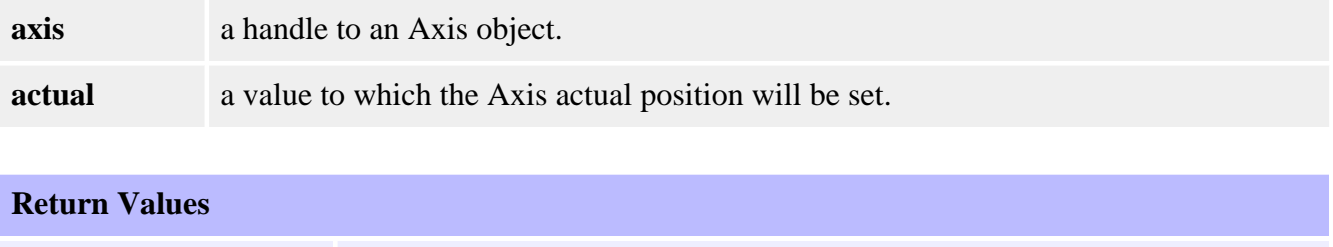

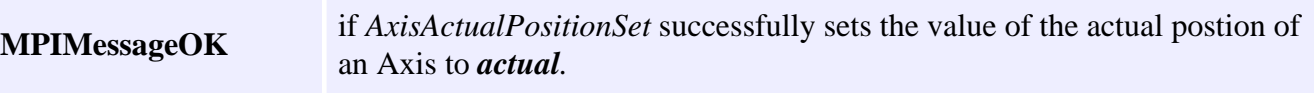

## **See Also**

[AxisCommandPositionSet](#page-13-0) | [Using the Origin Variable](file:///K|/HTML-Help/SupportSite/Software-MPI/concepts/topics/origin.htm) | [Controller Positions](file:///K|/HTML-Help/SupportSite/Software-MPI/concepts/topics/ctrlr_pos.htm) 

<span id="page-7-0"></span>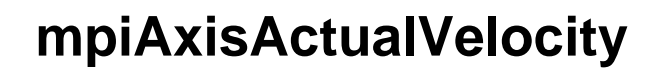

#### **Declaration**

```
long mpiAxisActualVelocity(MPIAxis axis,
                           double *actual)
```
**Required Header:** stdmpi.h

#### **Description**

**mpiAxisActualVelocity** reads the value of the actual velocity (in counts per servo sample) on an Axis (*axis*) and writes it in the location pointed to by *actual*.

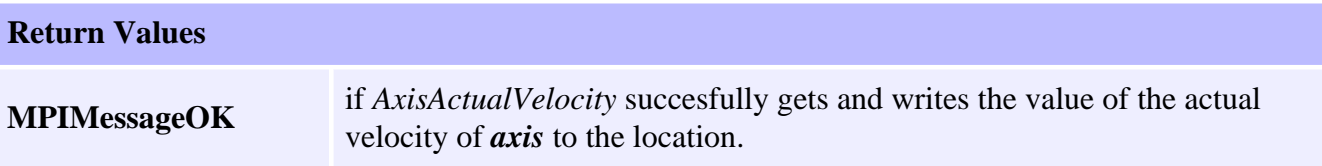

#### **See Also**

# <span id="page-8-0"></span>**mpiAxisConfigGet**

## **Declaration**

```
long mpiAxisConfigGet(MPIAxis axis,
                    MPIAxisConfig *config, 
                    void *external)
```
**Required Header:** stdmpi.h

#### **Description**

**mpiAxisConfigGet** gets the configuration of an Axis (**axis**) and writes it into the structure pointed to by *config*, and also writes it into the implementation-specific structure pointed to by *external* (if *external* is not NULL).

The configuration information in *external* is in addition to the configuration information in *config*, i.e, the configuration information in *config* and in *external* is not the same information. Note that *config* or *external* can be NULL (but not both NULL).

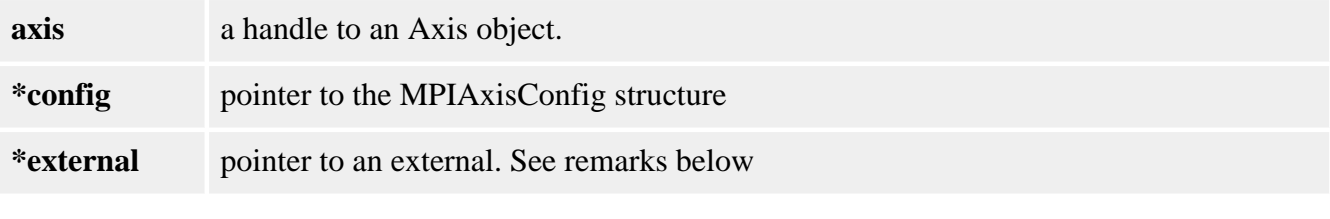

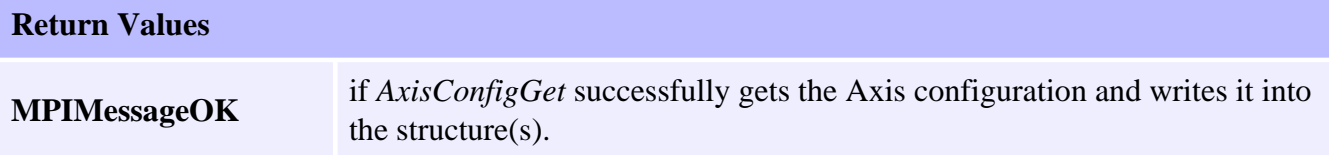

#### **Remarks**

For XMP and ZMP controllers, *external* either points to a structure of type **MEIAxisConfig{}** or is NULL.

#### **Sample Code**

```
/* Change axis encoder scaling.
   limit scale to +/- 2.0 */
void axisScale(MPIAxis axis, float scale)
{
     MPIAxisConfig config;
     MEIAxisConfig xmpConfig;
     mpiAxisConfigGet(axis, &config, &xmpConfig);
     xmpConfig.APos[0].Coeff = (long)(scale * MEIXmpFRACTIONAL_UNITY);
     mpiAxisConfigSet(axis, &config, &xmpConfig);
}
```
#### **See Also**

[MPIAxisConfig](#page-36-0) | [mpiAxisConfigSet](#page-10-0) | [MEIAxisConfig](#page-36-1)

# <span id="page-10-0"></span>**mpiAxisConfigSet**

## **Declaration**

```
long mpiAxisConfigSet(MPIAxis axis,
                    MPIAxisConfig *config,
                    void *external)
```
**Required Header:** stdmpi.h

#### **Description**

**mpiAxisConfigSet** sets the configuration of an Axis (*axis*) using data from the structure pointed to by *config*, and also using data from the implementation-specific structure pointed to by *external* (if *external* is not NULL).

The configuration information in *external* is in addition to the configuration information in *config*, i.e, the configuration information in *config* and in *external* is not the same information. Note that *config* or *external* can be NULL (but not both NULL).

The MEIXmpAxisGear firmware feature only supports servo motor types. The axis gear feature does not support step motor types.

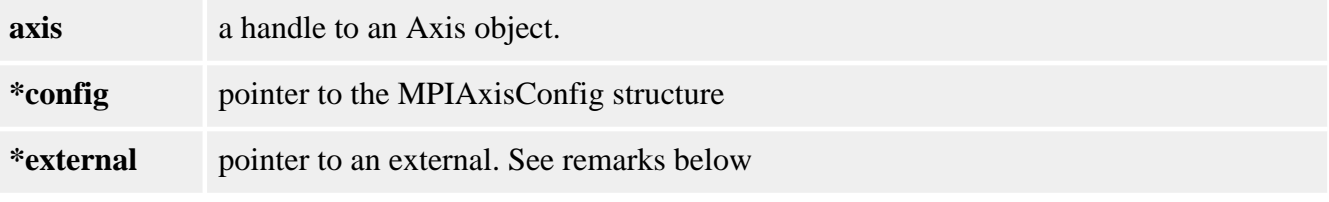

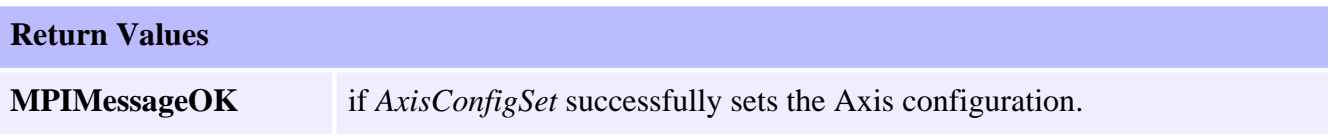

#### **Remarks**

For XMP and ZMP controllers, *external* either points to a structure of type **MEIAxisConfig{}** or is NULL.

#### **Sample Code**

```
/* Change axis encoder scaling.
   limit scale to +/- 2.0 */
void axisScale(MPIAxis axis, float scale)
{
     MPIAxisConfig config;
     MEIAxisConfig xmpConfig;
     mpiAxisConfigGet(axis, &config, &xmpConfig);
     xmpConfig.APos[0].Coeff = (long)(scale * MEIXmpFRACTIONAL_UNITY);
     mpiAxisConfigSet(axis, &config, &xmpConfig);
}
```
#### **See Also**

[mpiAxisConfigGet](#page-8-0) | [MEIAdcConfig](#page-36-1) | [MEIAxisConfig](#page-36-1)

# <span id="page-12-0"></span>**mpiAxisCommandPositionGet**

# **Declaration**

```
long mpiAxisCommandPositionGet(MPIAxis axis, 
                                 double *command)
```
**Required Header:** stdmpi.h

## **Description**

**mpiAxisCommandPositionGet** gets the value of the command position of an Axis (**axis**) and puts it in the location pointed to by *command*.

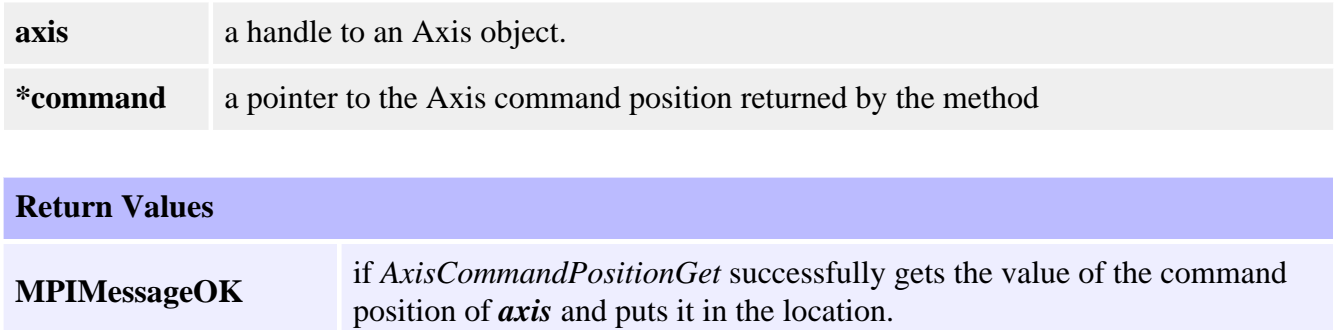

#### **See Also**

[mpiAxisCommandPositionSet](#page-13-0) | [Controller Positions](file:///K|/HTML-Help/SupportSite/Software-MPI/concepts/topics/ctrlr_pos.htm) 

# <span id="page-13-0"></span>**mpiAxisCommandPositionSet**

## **Declaration**

```
long mpiAxisCommandPositionSet(MPIAxis axis,
                                double command)
```
**Required Header:** stdmpi.h

#### **Description**

**mpiAxisCommandPositionSet** sets the value of the command position of an Axis (**axis**) from *command*.

**AxisCommandPositionSet** truncates *command* to an integer value before sending the new position to the controller. If a different type of rounding is desired, then it should be implemented by the application prior to calling **AxisCommandPositionSet**.

#### **mpiAxisCommandPositionSet(...) Error Check**

The mpiAxisCommandPositionSet(...) error check has been extended. If the controller is updating the axis's command position when mpiAxisCommandPositionSet(...) is called, MPIAxisMessageCOMMAND\_NOT\_SET will be returned. mpiAxisCommandPositionSet(...) checks for the following conditions:

- Axis is in a STOPPING, STOPPED, or MOVING state.
- Any motor associated with the axis has the disableAction configuration set to MEIMotorDisableActionCMD\_EQ\_ACT and the motor's Amp Enable is disabled.
- If the command position read from the controller does not match the requested position.

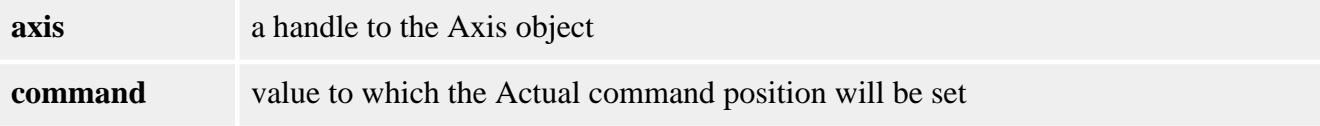

#### **Remarks**

Setting the Axis Command Position may cause the axis to jump. See the discussion of the [Axis Origin](file:///K|/HTML-Help/SupportSite/Software-MPI/concepts/topics/origin.htm) before using the [AxisActualPositionSet](#page-6-0) and AxisCommandPositionSet methods.

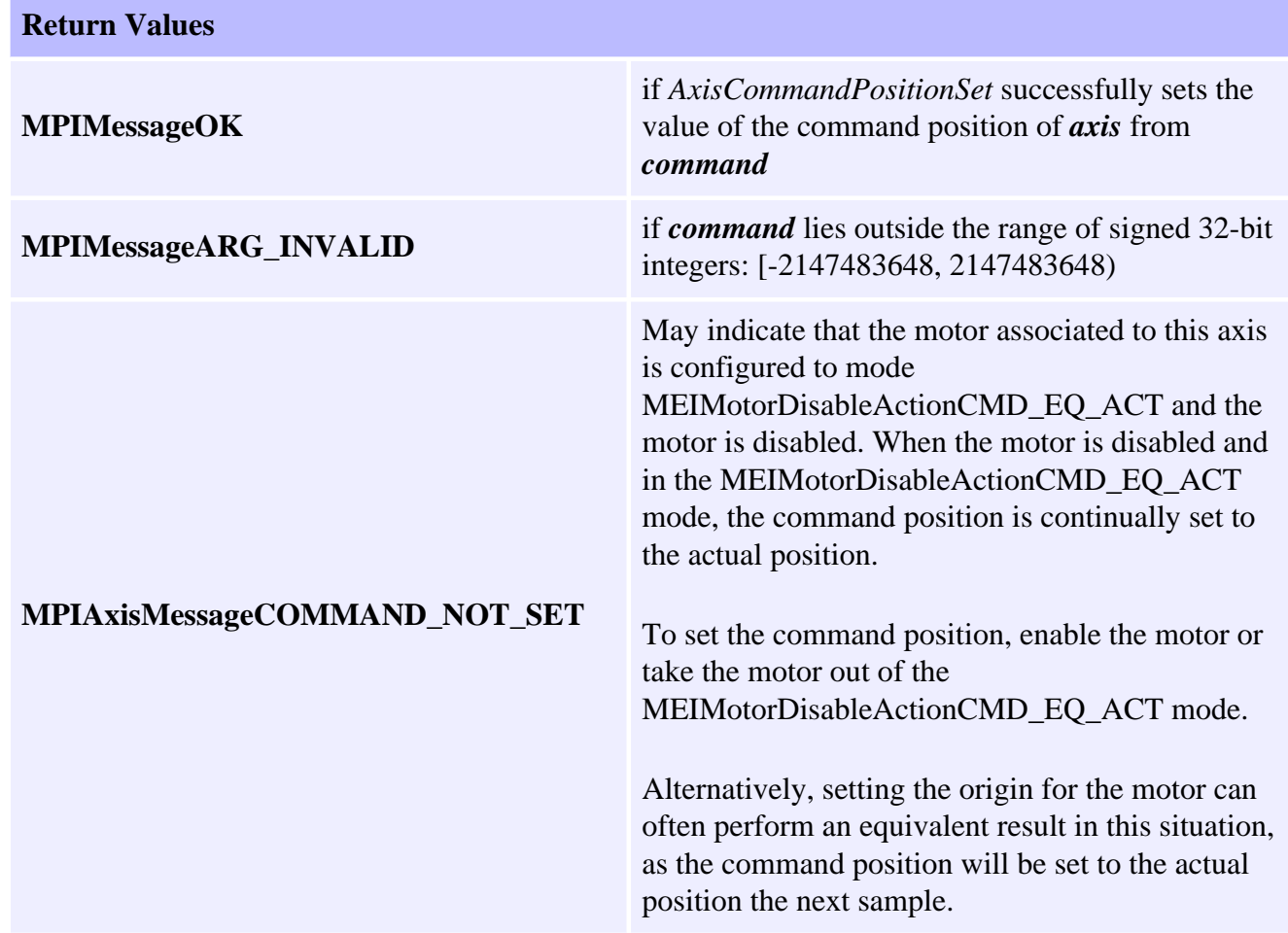

#### **See Also**

[MEIMotorDisableAction](file:///K|/HTML-Help/SupportSite/Software-MPI/docs/Motor/DataType/disacn2.htm) | [AxisActualPositionSet](#page-6-0) | [AxisCommandPositionSet](#page-13-0) | [MPIAxisMessage](#page-45-0) | [Controller Positions](file:///K|/HTML-Help/SupportSite/Software-MPI/concepts/topics/ctrlr_pos.htm) 

# <span id="page-15-0"></span>**mpiAxisFlashConfigGet**

## **Declaration**

```
long mpiAxisFlashConfigGet(MPIAxis axis,
                        void *flash,
                        MPIAxisConfig *config,
                        void *external)
```
**Required Header:** stdmpi.h

#### **Description**

**mpiAxisFlashConfigGet** gets the flash configuration for an Axis (*axis*) and writes it into the structure pointed to by *config*, and also writes it into the implementationspecific structure pointed to by *sexternal* (if *external* is not NULL).

The Axis flash configuration information in *external* is in addition to the Axis flash configuration information in *config*, i.e., the flash configuration information in *config* and in external is not the same information. Note that *config* or *external* can be NULL (but not both NULL).

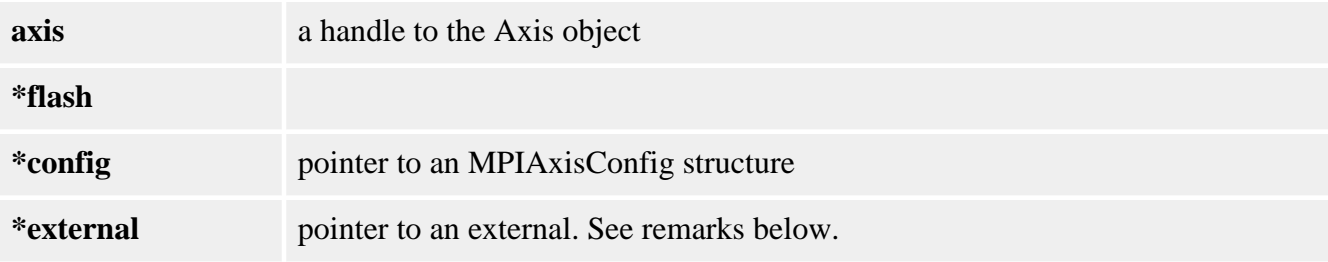

#### **Remarks**

For XMP controllers, *external* either points to a structure of type **MEIAxisConfig{}** or is NULL. *flash* is either an MEIFlash handle or MPIHandleVOID. If *flash* is MPIHandleVOID, an MEIFlash object will be created and deleted internally.

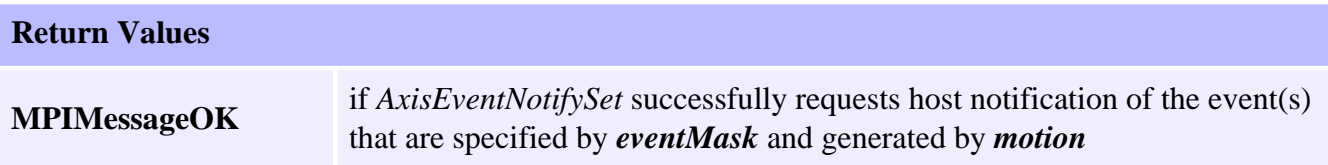

#### **See Also**

[MEIFlash](file:///K|/HTML-Help/SupportSite/Software-MPI/docs/Flash/fla_out.htm) | [mpiAxisFlashConfigSet](#page-16-0) | [MEIAxisConfig](#page-36-1)

# <span id="page-16-0"></span>**mpiAxisFlashConfigSet**

## **Declaration**

```
long mpiAxisFlashConfigGet(MPIAxis axis,
                        void *flash,
                        MPIAxisConfig *config,
                        void *external)
```
**Required Header:** stdmpi.h

## **Description**

**mpiAxisFlashConfigSet** sets the flash configuration for for an Axis (*axis*) using data from the structure pointed to by *config*, and also using data from the implementationspecific structure pointed to by *external* (if *external* is not NULL).

The Axis flash configuration information in *external* is *in addition* to the Axis flash configuration information in *config*, i.e., the flash configuration information in config and in external is not the same information. Note that *config* or *external* can be NULL (but not both NULL).

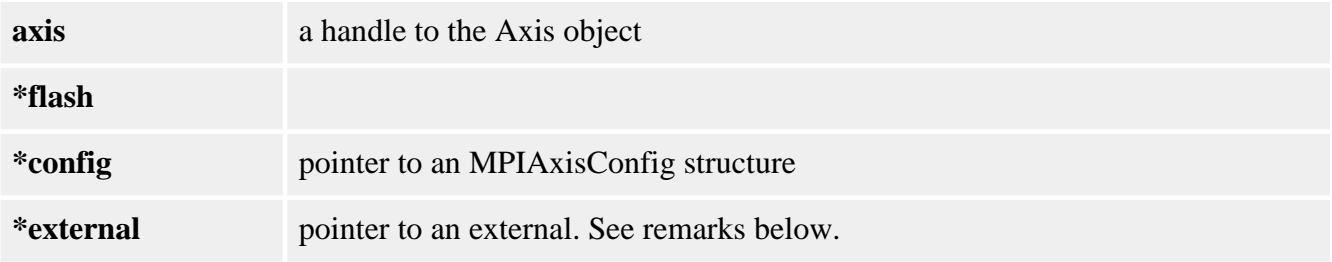

#### **Remarks**

*external* either points to a structure of type **MEIAxisConfig{}** or is NULL. *flash* is either an MEIFlash handle or MPIHandleVOID. If *flash* is MPIHandleVOID, an MEIFlash object will be created and deleted internally.

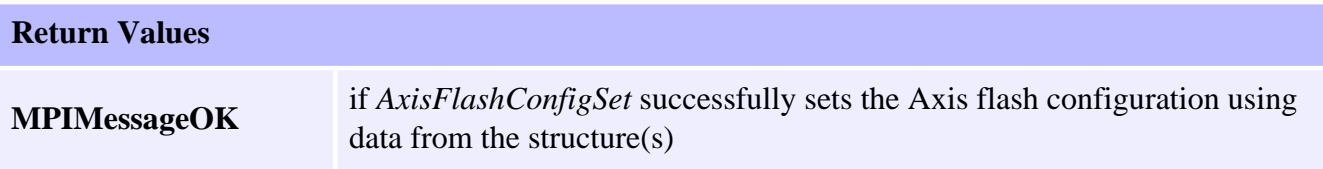

#### **See Also**

[MEIFlash](file:///K|/HTML-Help/SupportSite/Software-MPI/docs/Flash/fla_out.htm) | [mpiAxisFlashConfigGet](#page-15-0) | [MEIAxisConfig](#page-36-0)

# <span id="page-17-0"></span>**mpiAxisOriginGet**

## **Declaration**

```
long mpiAxisOriginGet(MPIAxis axis,
                       double *origin)
```
**Required Header:** stdmpi.h

#### **Description**

**mpiAxisOriginGet** gets the value of the origin of an Axis (*axis*) and writes it into the location pointed to by *origin*.

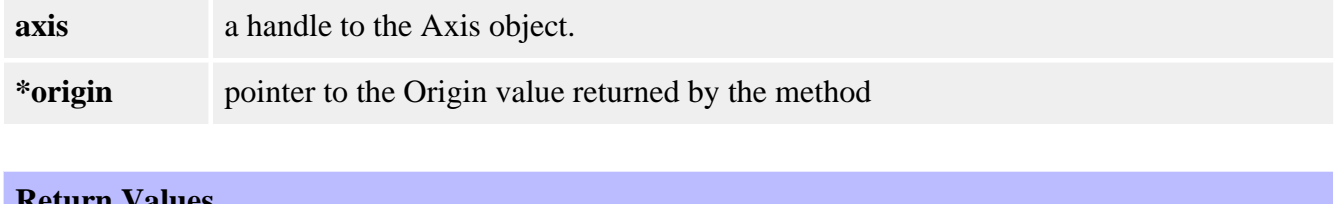

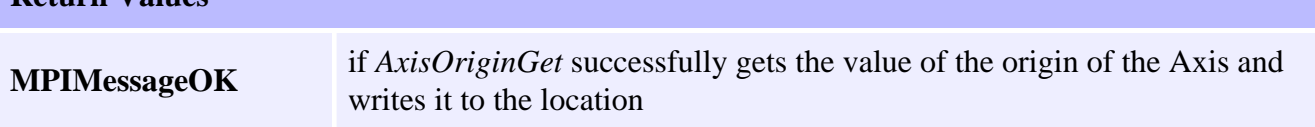

#### **See Also**

[mpiAxisOriginSet](#page-18-0) | [Using the Origin Variable](file:///K|/HTML-Help/SupportSite/Software-MPI/concepts/topics/origin.htm) | [Controller Positions](file:///K|/HTML-Help/SupportSite/Software-MPI/concepts/topics/ctrlr_pos.htm) 

# <span id="page-18-0"></span>**mpiAxisOriginSet**

## **Declaration**

```
long mpiAxisOriginSet(MPIAxis axis,
                       double origin)
```
**Required Header:** stdmpi.h

#### **Description**

**mpiAxisOriginSet** sets the value of the origin of an Axis (*axis*) to *origin*.

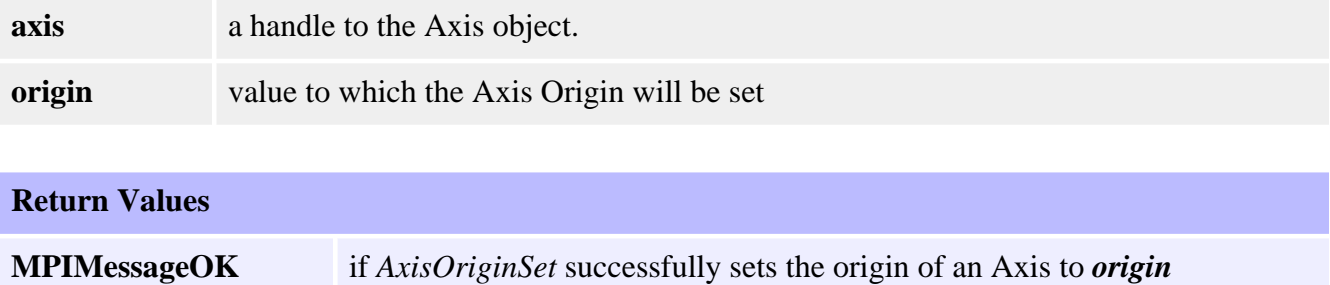

#### **See Also**

[mpiAxisOriginGet](#page-17-0) | [Using the Origin Variable](file:///K|/HTML-Help/SupportSite/Software-MPI/concepts/topics/origin.htm) | [Controller Positions](file:///K|/HTML-Help/SupportSite/Software-MPI/concepts/topics/ctrlr_pos.htm)

# <span id="page-19-0"></span>**mpiAxisPositionError**

## **Declaration**

```
long mpiAxisPositionError(MPIAxis axis,
                          double *error)
```
**Required Header:** stdmpi.h

#### **Description**

**mpiAxisPositionError** gets the value of the position error of an Axis (*axis*) and puts it in the location pointed to by *error*. The position error is equal to (command position actual position).

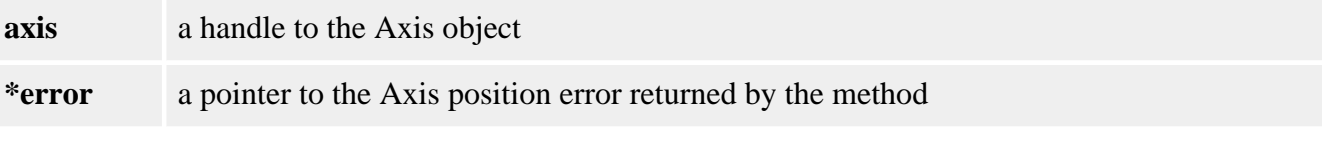

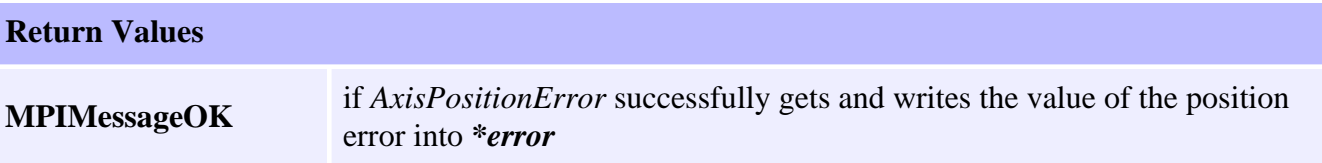

#### **See Also**

[mpiAxisCommandPositionGet](#page-12-0) | [mpiAxisActualPositionGet](#page-5-0) | [Controller Positions](file:///K|/HTML-Help/SupportSite/Software-MPI/concepts/topics/ctrlr_pos.htm)

# <span id="page-20-0"></span>**mpiAxisStatus**

## **Declaration**

```
long mpiAxisStatus(MPIAxis axis,
                  MPIStatus *status,
                  void *external)
```
**Required Header:** stdmpi.h

#### **Description**

**mpiAxisStatus** gets the status of an Axis (*axis*) and writes it into the structure pointed to by *status* and also writes it into the implementation-specific structure pointed to by *external* (if *external* is not NULL).

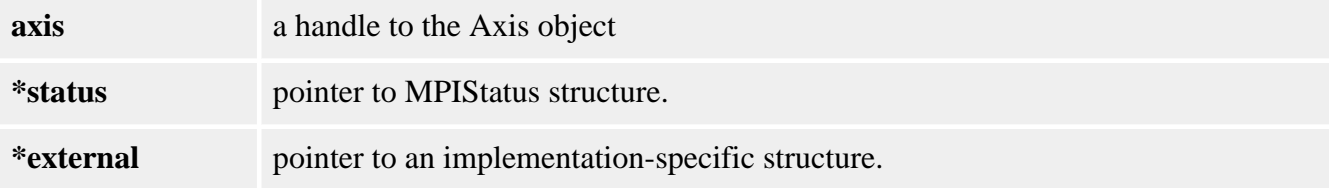

**Remarks**

*external* should always be set to NULL.

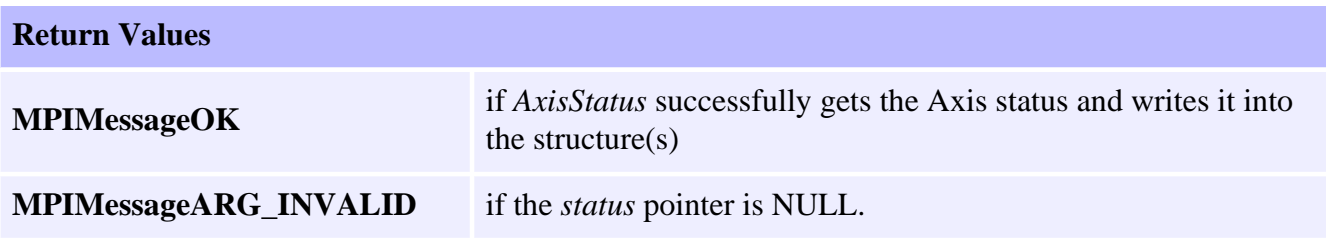

#### **See Also**

[mpiAxisCommandPositionGet](#page-12-0) | [mpiAxisActualPositionGet](#page-5-0) | [Controller Positions](file:///K|/HTML-Help/SupportSite/Software-MPI/concepts/topics/ctrlr_pos.htm)

# <span id="page-21-0"></span>**mpiAxisTrajectory**

## **Declaration**

```
long mpiAxisTrajectory(MPIAxis axis,
                       MPITrajectory *trajectory)
```
**Required Header:** stdmpi.h

#### **Description**

**mpiAxisTrajectory** reads the current velocity and acceleration of *axis* and writes it into the structure pointed to by *trajectory*.

**NOTE:** deceleration, jerkPercent, accelerationJerk, and decelerationJerk fields of *trajectory* cannot be read from the controller and consequently are set to zero.

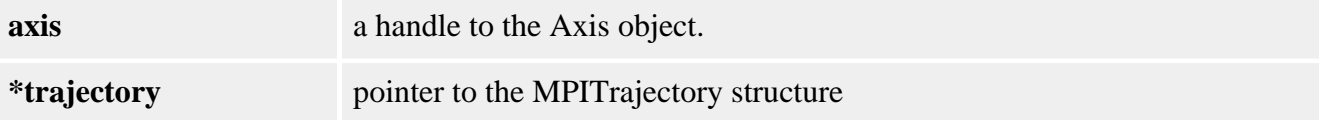

**Remarks**

The default MPITrajectory structure can be used by the mpiMotionStart(...) and mpiMotionModify() methods.

#### **Sample Code**

```
MPITrajectory trajectory;
     mpiAxisTrajectory(axis, &trajectory);
     printf("Velocity %.3f\n"
            "Acceleration %.3f\n",
            trajectory.velocity,
            trajectory.acceleration);
```
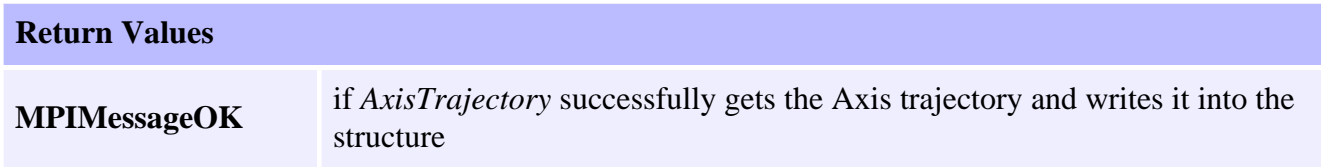

#### **See Also**

[mpiMotionStart](file:///K|/HTML-Help/SupportSite/Software-MPI/docs/Motion/Method/strt1.htm) | [mpiMotionModify](file:///K|/HTML-Help/SupportSite/Software-MPI/docs/Motion/Method/mfy1.htm) | [MPITrajectory](file:///K|/HTML-Help/SupportSite/Software-MPI/docs/Global/DataType/trj1.htm)

# <span id="page-23-0"></span>**mpiAxisEventNotifyGet**

## **Declaration**

```
long mpiAxisEventNotifyGet(MPIAxis axis,
                       MPIEventMask *eventMask,
                       void *external)
```
**Required Header:** stdmpi.h

#### **Description**

**mpiAxisEventNotifyGet** writes the event mask (that specifies the event type(s) for which host notification has been requested) to the location pointed to by *eventMask*, and also writes it into the implementation-specific location pointed to by *external* (if *external* is not NULL).

The event notification information in *external* is in addition to the event notification information in *eventMask*, i.e, the event notification information in *eventMask* and in *external* is not the same information. Note that *eventMask* or *external* can be NULL (but not both NULL).

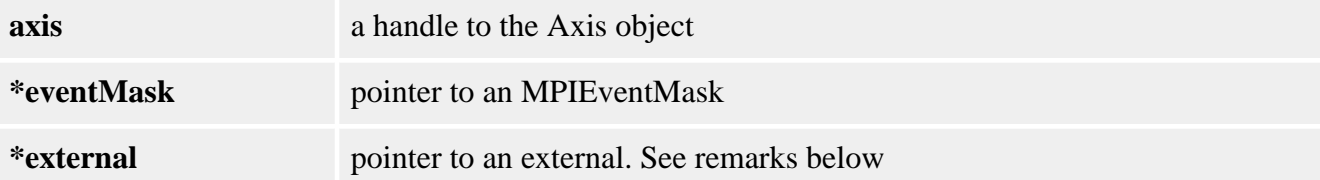

#### **Remarks**

*external* either points to a structure of type **MEIEventNotifyData{}** or is NULL.

The **MEIEventNotifyData{}** structure is an array of firmware addresses, whose contents are placed into the **MEIEventStatusInfo{}** structure (of all events generated by this object).

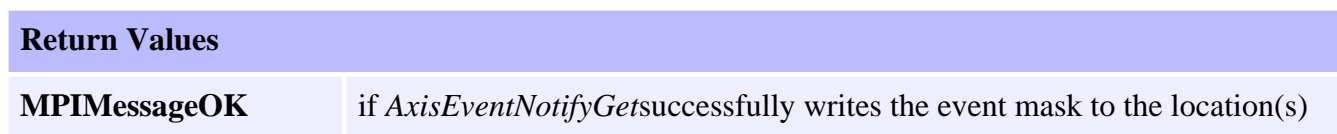

## **See Also**

[MEIEventNotifyData](file:///K|/HTML-Help/SupportSite/Software-MPI/docs/Event/DataType/nfydta2.htm) | [MEIEventStatusInfo](file:///K|/HTML-Help/SupportSite/Software-MPI/docs/Event/DataType/stsinf2.htm) | [mpiAxisEventNotifySet](#page-25-0)

# <span id="page-25-0"></span>**mpiAxisEventNotifySet**

## **Declaration**

```
long mpiAxisEventNotifySet(MPIAxis axis,
                        MPIEventMask eventMask,
                         void *external)
```
**Required Header:** stdmpi.h

#### **Description**

**mpiAxisEventNotifySet** requests host notification of the event(s) that are generated by *axis* and specified by *eventMask*, and also specified by the implementationspecific location pointed to by *external* (if *external* is not NULL).

The event notification information in *external* is in addition to the event notification information in *eventMask*, i.e, the event notification information in *eventMask* and in *external* is not the same information. Note that *eventMask* or *external* can be NULL (but not both NULL).

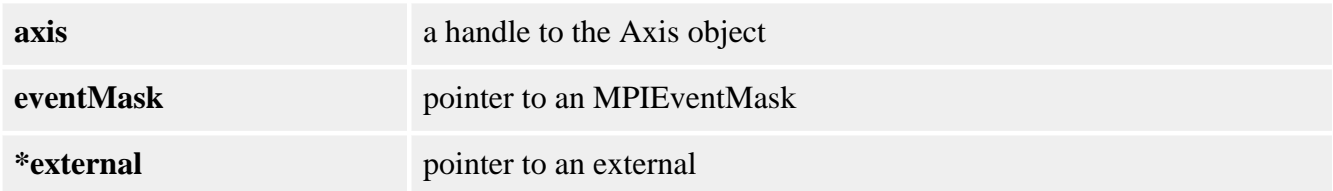

#### **Remarks**

*external* either points to a structure of type **MEIEventNotifyData{}** or is NULL.

The **MEIEventNotifyData{}** structure is an array of firmware addresses, whose contents are placed into the **MEIEventStatusInfo{}** structure (of all events generated by this object).

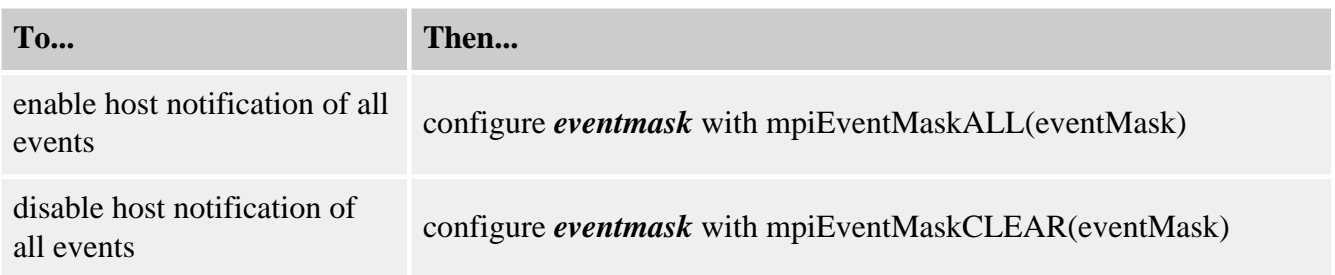

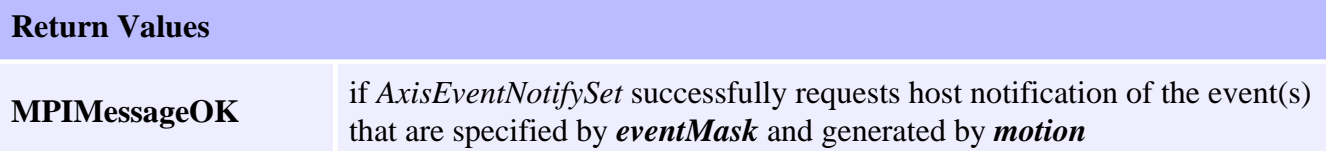

#### **See Also**

[MEIEventNotifyData](file:///K|/HTML-Help/SupportSite/Software-MPI/docs/Event/DataType/nfydta2.htm) | [MEIEventStatusInfo](file:///K|/HTML-Help/SupportSite/Software-MPI/docs/Event/DataType/stsinf2.htm) | [MPIEventMask](file:///K|/HTML-Help/SupportSite/Software-MPI/docs/EventMask/evtmsk_out.htm) | [MPIEventType](file:///K|/HTML-Help/SupportSite/Software-MPI/docs/Event/DataType/ty3.htm) | [mpiEventMaskALL](file:///K|/HTML-Help/SupportSite/Software-MPI/docs/EventMask/Method/all3.htm) | [mpiEventMaskCLEAR](file:///K|/HTML-Help/SupportSite/Software-MPI/docs/EventMask/Method/clr4.htm) | [mpiAxisEventNotifyGet](#page-23-0) | **[MEIEventNotifyData](file:///K|/HTML-Help/SupportSite/Software-MPI/docs/Event/DataType/nfydta2.htm)** 

# <span id="page-27-0"></span>**mpiAxisEventNotifySet**

## **Declaration**

long mpiAxisEventReset([MPIAxis](#page-0-0) **axis**, [MPIEventMask](file:///K|/HTML-Help/SupportSite/Software-MPI/docs/EventMask/evtmsk_out.htm) **eventMask**)

**Required Header:** stdmpi.h

#### **Description**

#### **Remarks**

Event notification is enabled for event types specified in *eventMask*, a bit mask generated by the logical OR of the MPIEventMask bits associated with the desired MPIEventType values. Configuration of the eventMask should be done with Event macros. Event notification is disabled for event types that are not specified in *eventMask*.

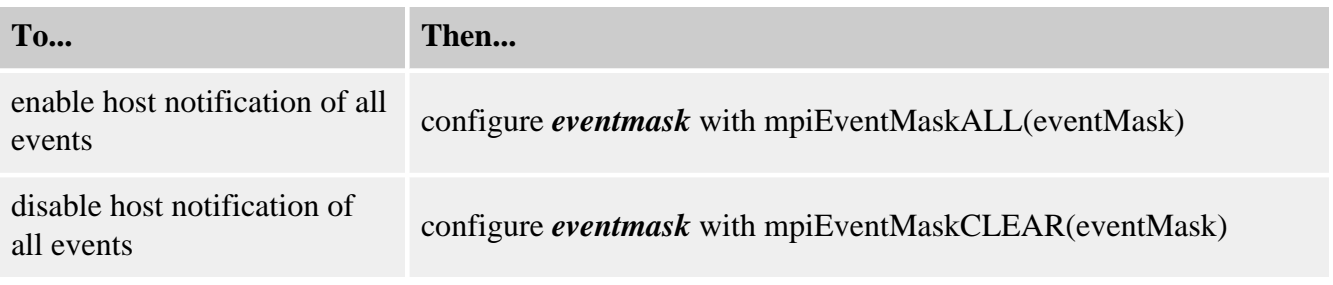

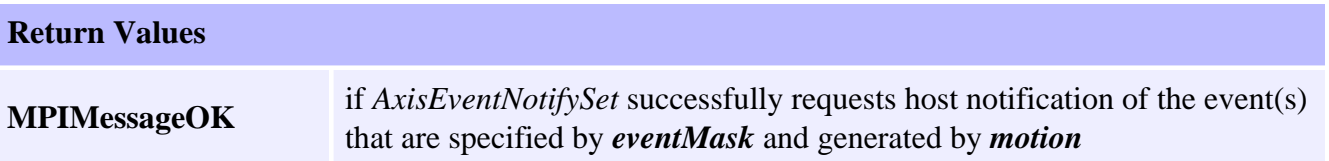

#### **See Also**

[MEIEventNotifyData](file:///K|/HTML-Help/SupportSite/Software-MPI/docs/Event/DataType/nfydta2.htm) | [MEIEventStatusInfo](file:///K|/HTML-Help/SupportSite/Software-MPI/docs/Event/DataType/stsinf2.htm) | [MPIEventType](file:///K|/HTML-Help/SupportSite/Software-MPI/docs/Event/DataType/ty3.htm) | [mpiEventMaskALL](file:///K|/HTML-Help/SupportSite/Software-MPI/docs/EventMask/Method/all3.htm) | [mpiEventMaskCLEAR](file:///K|/HTML-Help/SupportSite/Software-MPI/docs/EventMask/Method/clr4.htm) | [MPIEventMaskMOTION](file:///K|/HTML-Help/SupportSite/Software-MPI/docs/EventMask/Method/mtn3.htm) | [MPIEventMaskAXIS](file:///K|/HTML-Help/SupportSite/Software-MPI/docs/EventMask/Method/ax3.htm) | **[MPIEventMask](file:///K|/HTML-Help/SupportSite/Software-MPI/docs/EventMask/evtmsk_out.htm)** 

# <span id="page-28-0"></span>**mpiAxisMemory**

## **Declaration**

```
long mpiAxisMemory(MPIAxis axis,
                   void **memory)
```
**Required Header:** stdmpi.h

#### **Description**

**mpiAxisMemory** writes an address (that is used to access Axis memory) to the contents of *memory*. This address (or an address calculated from it) is passed as the *src* argument to mpiAxisMemoryGet(...) and as the *dst* argument to mpiAxisMemorySet(...).

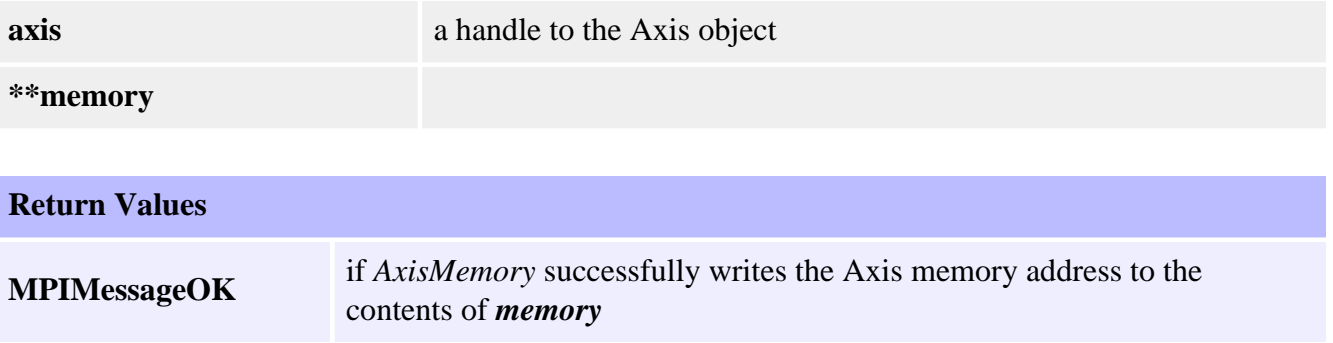

#### **See Also**

[mpiAxisMemoryGet](#page-29-0) | [mpiAxisMemorySet](#page-30-0)

# <span id="page-29-0"></span>**mpiAxisMemoryGet**

## **Declaration**

```
long mpiAxisMemoryGet(MPIAxis axis,
                      void *dst,
                      void *src,
                      long count)
```
**Required Header:** stdmpi.h

#### **Description**

**mpiAxisMemoryGet** copies *count* bytes of Axis (*axis*) memory (starting at address *src*) to application memory (starting at address *dst*).

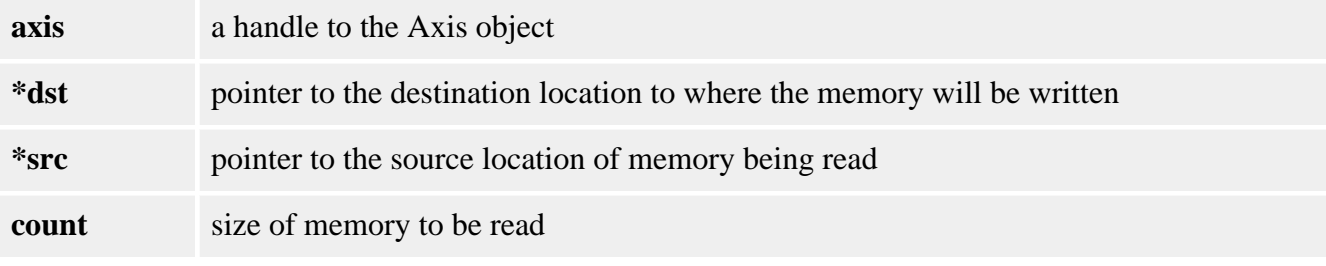

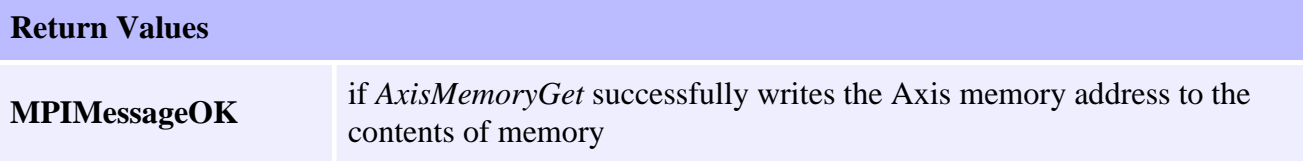

#### **See Also**

[mpiAxisMemory](#page-28-0) | [mpiAxisMemorySet](#page-30-0)

# <span id="page-30-0"></span>**mpiAxisMemorySet**

## **Declaration**

```
long mpiAxisMemorySet(MPIAxis axis,
                      void *dst,
                      void *src,
                      long count)
```
**Required Header:** stdmpi.h

#### **Description**

**mpiAxisMemorySet** copies *count* bytes of application memory (starting at address *src*) to Axis (*axis*) memory (starting at address *dst*).

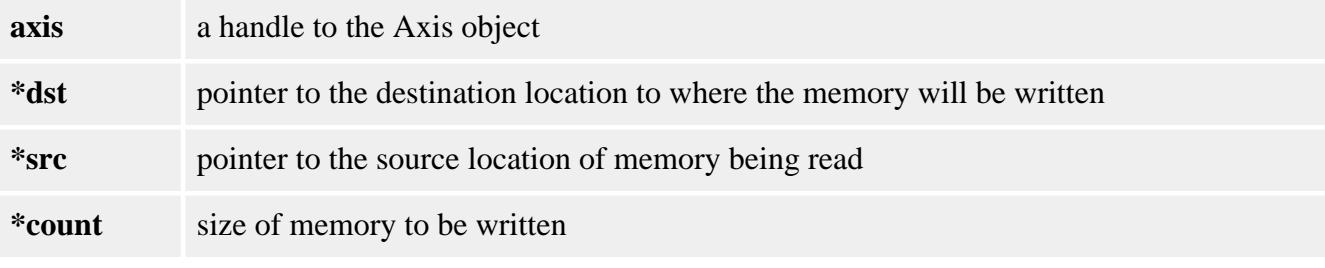

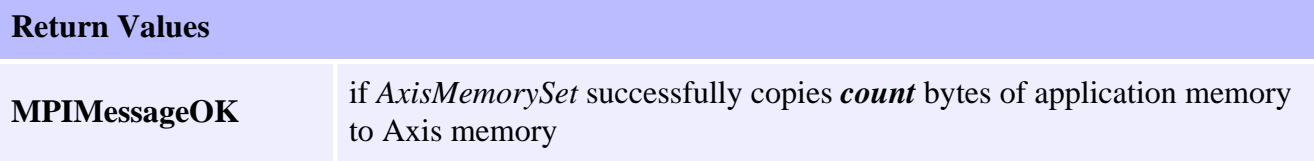

#### **See Also**

[mpiAxisMemory](#page-28-0) | [mpiAxisMemoryGet](#page-29-0)

# <span id="page-31-0"></span>**mpiAxisControl**

## **Declaration**

[MPIControl](file:///K|/HTML-Help/SupportSite/Software-MPI/docs/Control/cnl_out.htm) mpiAxisControl[\(MPIAxis](#page-0-0) **axis**)

**Required Header:** stdmpi.h

#### **Description**

**mpiAxisControl** returns a handle to the motion controller (Control) with which an Axis (*axis*) is associated.

**axis** a handle to an Axis object. **Return Values MPIHandleVOID** if *axis* is invalid

#### **See Also**

# <span id="page-32-0"></span>**mpiAxisFilterMapGet**

## **Declaration**

long mpiAxisFilterMapGet([MPIAxis](#page-0-0) **axis**, [MPIObjectMap](file:///K|/HTML-Help/SupportSite/Software-MPI/docs/Object/DataType/map1.htm) **\*filterMap**)

**Required Header:** stdmpi.h

## **Description**

**mpiAxisFilterMapGet** gets the object map of the Filters [associated with an Axis (*axis*)] and writes it into the structure pointed to by *motorMap*.

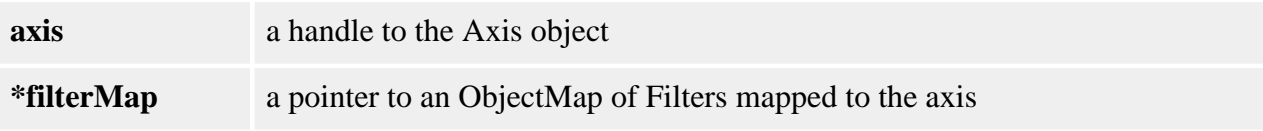

#### **Remarks**

[MPIObjectMap](file:///K|/HTML-Help/SupportSite/Software-MPI/docs/Object/DataType/map1.htm) is a *long* that maps the Filters in controller memory to each bit. Ex: A map value of 1 would indicate Filter 0 is mapped the Axis. A value of 6 would indicate that Filters 2 and 3 are mapped to the Axis.

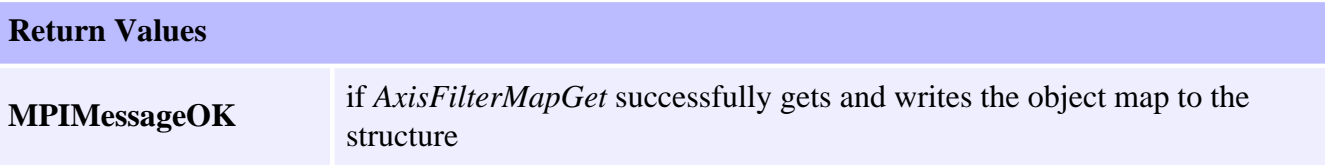

#### **See Also**

[mpiAxisFilterMapSet](#page-33-0)

# <span id="page-33-0"></span>**mpiAxisFilterMapSet**

## **Declaration**

```
long mpiAxisFilterMapSet(MPIAxis axis,
                        MPIObjectMap filterMap)
```
**Required Header:** stdmpi.h

#### **Description**

**mpiAxisFilterMapSet** sets the Filters [associated with an Axis (*axis*)] using data from the object map specified by *filterMap*.

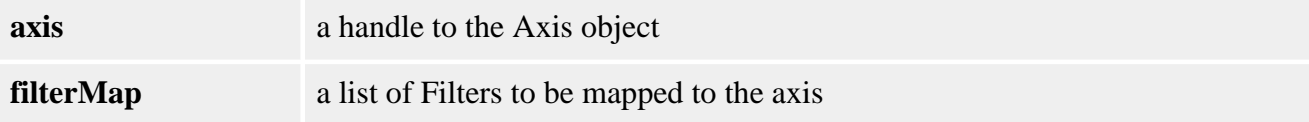

#### **Remarks**

[MPIObjectMap](file:///K|/HTML-Help/SupportSite/Software-MPI/docs/Object/DataType/map1.htm) is a *long* that maps the Filters in controller memory to each bit. E.g. A map value of 1 will map Filter 0 to the Axis. A value of 6 will map both Filters 2 and 3 to the Axis.

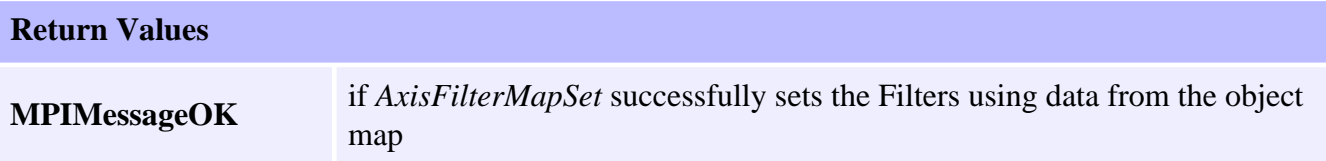

#### **See Also**

[mpiAxisFilterMapGet](#page-32-0) | [MPIObjectMap](file:///K|/HTML-Help/SupportSite/Software-MPI/docs/Object/DataType/map1.htm)

# <span id="page-34-0"></span>**mpiAxisMotorMapGet**

## **Declaration**

```
long mpiAxisMotorMapGet(MPIAxis axis,
                       MPIObjectMap *motorMap)
```
**Required Header:** stdmpi.h

#### **Description**

**mpiAxisMotorMapGet** gets the object map [of the Motors associated with an Axis (*axis*)] and writes it into the structure pointed to by *motorMap*.

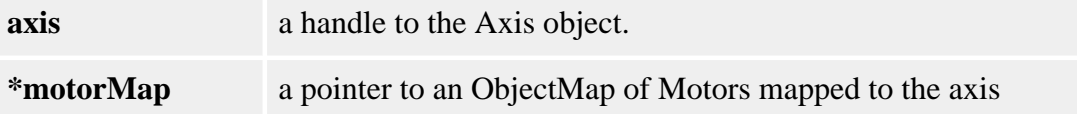

#### **Remarks**

[MPIObjectMap](file:///K|/HTML-Help/SupportSite/Software-MPI/docs/Object/DataType/map1.htm) is a *long* that maps the Motors in controller memory to each bit. Ex: A **map** value of 1 would indicate Motor 0 is mapped the Axis. A value of 6 would indicate that Motors 2 and 3 are mapped to the Axis.

Remember that Motors are mapped to Axes through the Filter object. To configure the Axis/Motor map, the application will need to set the mpiAxisFilterMap and mpiFilterMotorMap.

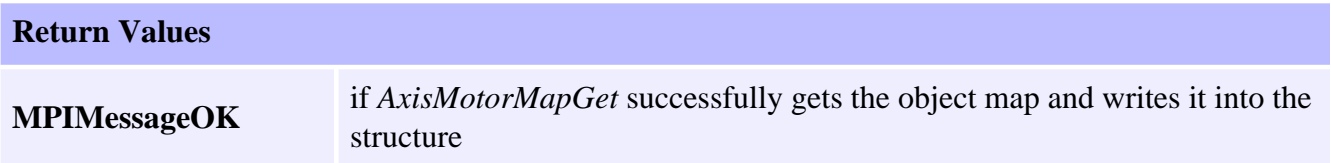

#### **See Also**

[mpiAxisFilterMapGet](#page-32-0) | [MPIObjectMap](file:///K|/HTML-Help/SupportSite/Software-MPI/docs/Object/DataType/map1.htm)

# <span id="page-35-0"></span>**mpiAxisNumber**

## **Declaration**

```
long mpiAxisNumber(MPIAxis axis,
                   long *number)
```
**Required Header:** stdmpi.h

#### **Description**

**mpiAxisNumber** writes the index of an Axis (*axis*, on the motion controller that the Axis is associated with) to the contents of *number*.

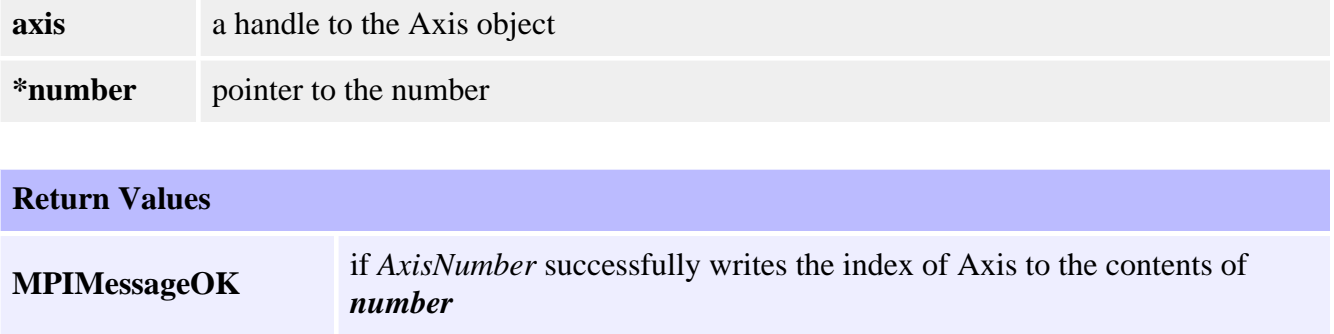

#### **See Also**

# <span id="page-36-0"></span>**MPIAxisConfig / MEIAxisConfig**

# **Definition: MPIAxisConfig**

```
typedef struct MPIAxisConfig {
    MPIAxisInPosition inPosition;
    MPIAxisMaster master;
    long masterCorrection; 
    MPIObjectMap filterMap;
}MPIAxisConfig;
```
# **Description**

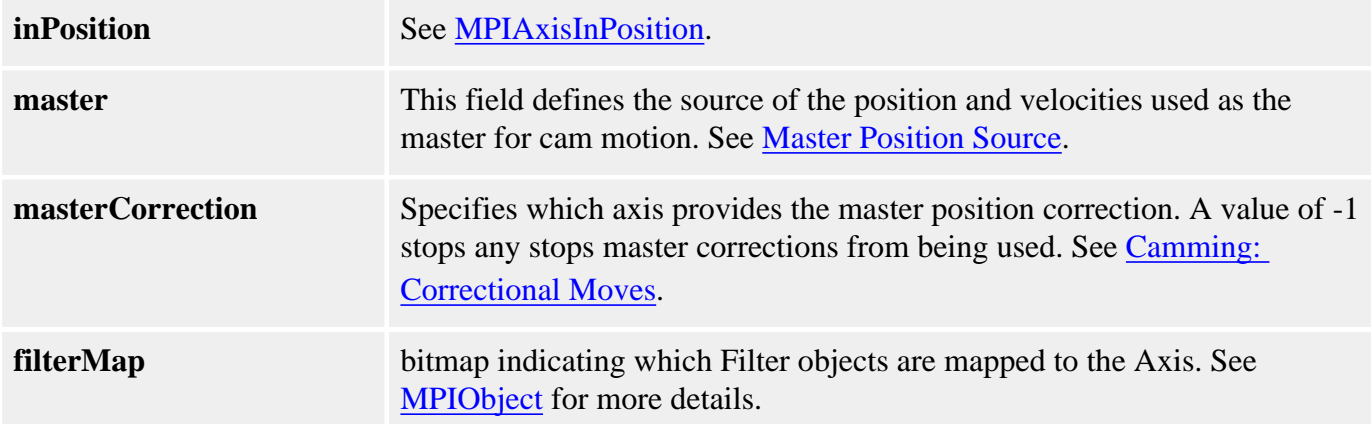

## <span id="page-36-1"></span>**Definition: MEIAxisConfig**

```
typedef struct MEIAxisConfig {
    MEIXmpAPosInput APos [MEIXmpAxisAPosInputs];
    MEIXmpAxisFilter Filter;
    MEIXmpAxisGear Gear;
}MEIAxisConfig;
```
## **Description**

**APos** - an array of structures that set Actual position inputs. The structure has two elements:

- Ptr Pointer to Actual position input register. Default value is corresponding encoder input.
- **Coeff** Coefficient that multiplies the encoder input. Coeff is a custom unit. The range of Coeff is +/- 2.0 (+/- 2\*MEIXmpFRACTIONAL\_UNITY).

For a 1:1 ratio of encoder input to reported encoder input set: Coeff = MEIXmpFRACTIONAL\_UNITY.

For 0.5:1 ratio, set:  $Coeff = MEIXmpFRACTIONAL_UNITY / 2.$ 

When the distance between the positive and negative limit configurations exceed 32 bits (4,294,967,296 counts), both limits are triggered. The distance between the positive and negative software position limits must be less than 32 bits (4,294,967,296 counts).

#### **Filter**

- Input
- Output
- Delta
- Delay
- Timer
- Pointer

**Gear** - Coefficients for gearing off a position input. The MEIXmpAxisGear firmware feature only supports servo motor types. The axis gear feature does not support step motor types.

• **Ptr** - Host pointer to a gear master

#### **Example**:

MEIXmpData \*firmware; MEIXmpBufferData \*bufferData;

mpiControlMemory(control,&firmware,&bufferData);

... msgCHECK(mpiAxisConfigGet(axis, &axisConfig, &axisConfigXmp)); axisConfigXmp.Gear.Ptr = &bufferData->PreFilter[0].Output; msgCHECK(mpiAxisConfigSet(axis, &axisConfig, &axisConfigXmp));

- Ratio.A numerator of multiplier
- Ratio.B denominator of multiplier
- **Ratio.Old** -
- **Ratio.Remainder** -
- **Position** final geared position

## **Sample Code**

```
/* Change axis encoder scaling.
   limit scale to +/- 2.0 */
void axisScale(MPIAxis axis, float scale)
\{ MPIAxisConfig config;
     MEIAxisConfig xmpConfig;
     mpiAxisConfigGet(axis, &config, &xmpConfig);
     xmpConfig.APos[0].Coeff = (long)(scale * MEIXmpFRACTIONAL_UNITY);
     mpiAxisConfigSet(axis, &config, &xmpConfig);
}
```
#### **See Also**

[mpiAxisConfigGet](#page-8-0) | [mpiAxisConfigSet](#page-10-0) | [MPIAxisInPosition](#page-39-0)

# <span id="page-39-0"></span>**MPIAxisInPosition**

## **Definition**

```
typedef struct MPIAxisInPosition {
    struct {
        float positionFine;
        long positionCoarse;
        float velocity;
    } tolerance;
        float settlingTime; /* seconds */
 long settleOnStop;
 long settleOnEstop
        long settleOnEstopCmdEqAct;
} MPIAxisInPosition;
```
#### **Description**

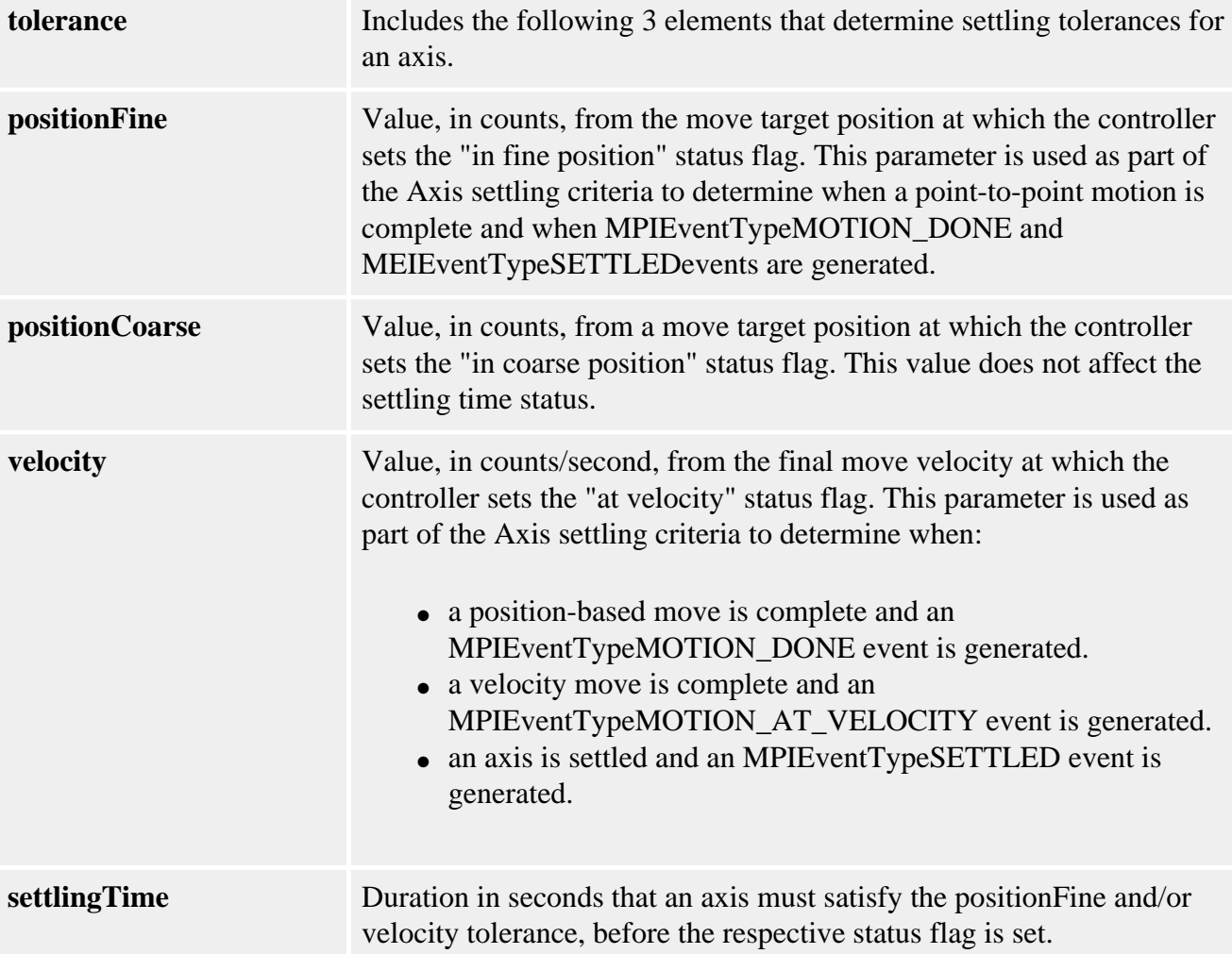

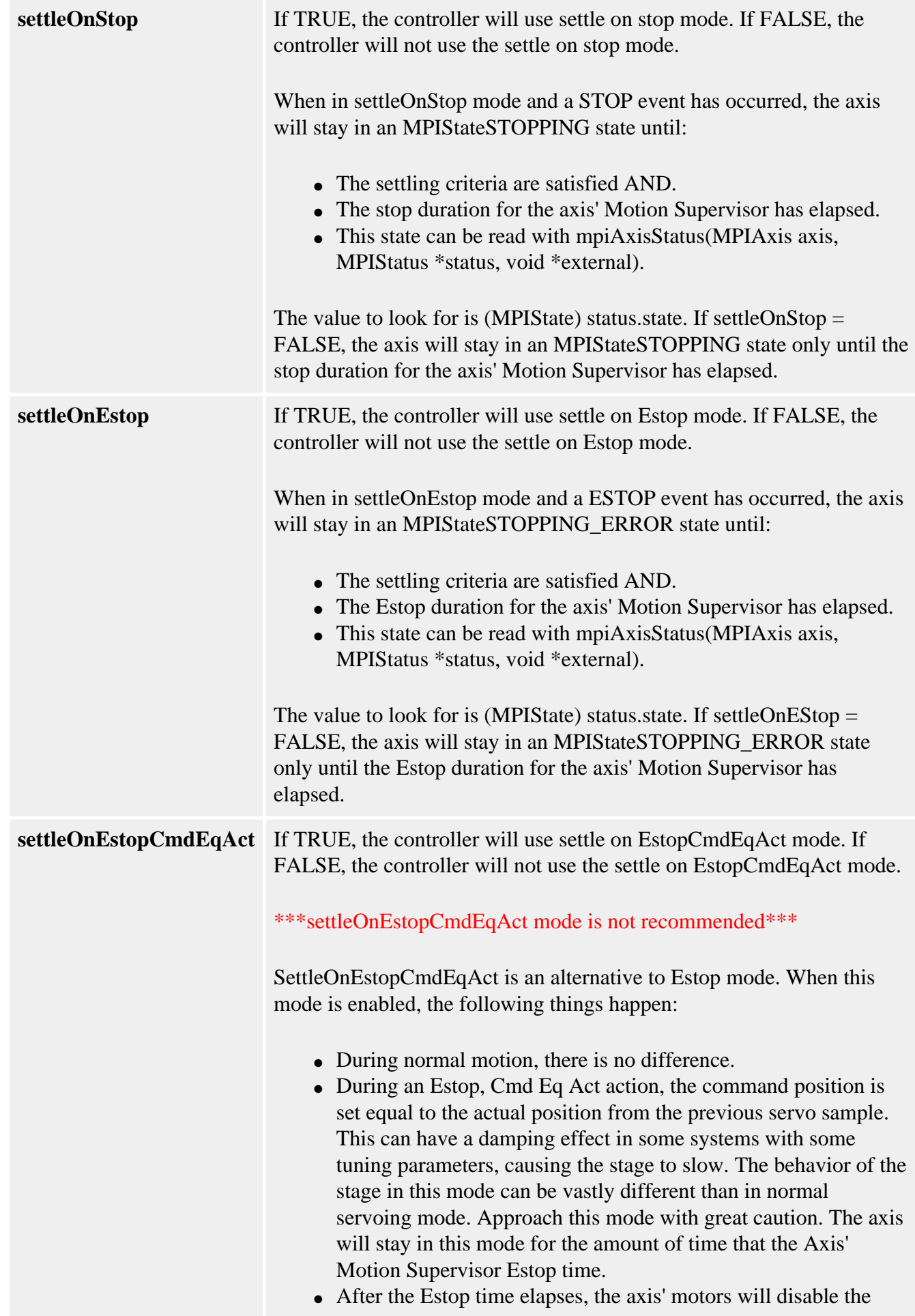

amplifiers.

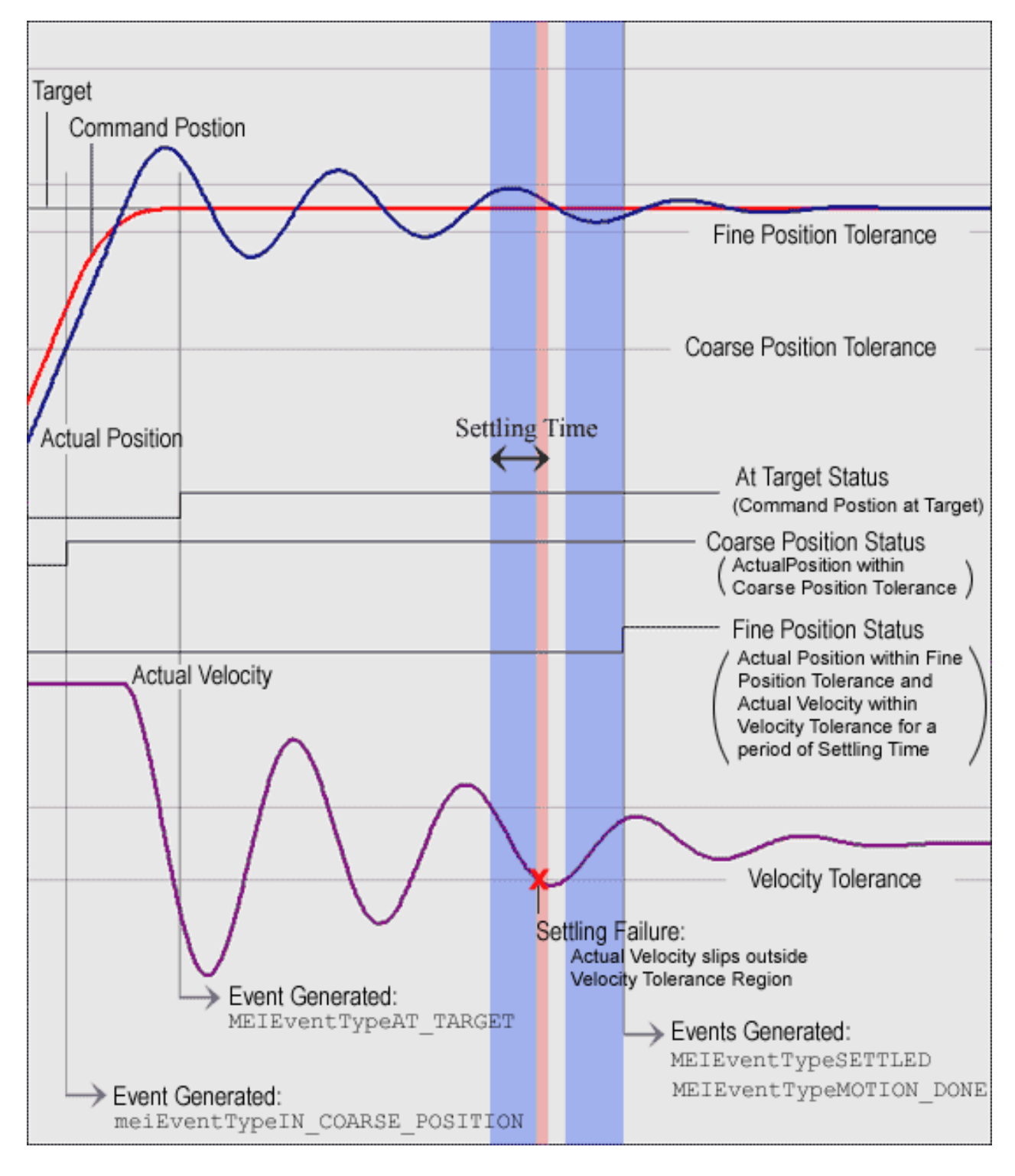

#### **Sample Code**

```
MPIAxisInPosition
```

```
/*
     Set the settling time of an axis. Sample usage: 
     returnValue = 
         setAxisSettlingTime(axis, 0.05);
*/
long setAxisSettlingTime(MPIAxis axis, double settlingTime)
{
     MPIAxisConfig config; 
    long returnValue;
     returnValue = 
         mpiAxisConfigGet(axis, &config, NULL); 
     if (returnValue == MPIMessageOK) 
     { 
         config.inPosition.settlingTime = (float) settlingTime; 
         returnValue = 
              mpiAxisConfigSet(axis, &config, NULL); 
} 
     return returnValue;
}
```
#### **See Also**

[MPIAxisConfig](#page-36-0) | [MPIAction](file:///K|/HTML-Help/SupportSite/Software-MPI/docs/Global/DataType/acn3.htm)

[Axis Tolerances and Related Events: How Motion Related Events are Generated](file:///K|/HTML-Help/SupportSite/Software-MPI/concepts/topics/ax_tol_mtn_rel_evt.htm)

[Configuration of IN\\_POSITION and Done Events after STOP or E\\_STOP Events](file:///K|/HTML-Help/SupportSite/Software-MPI/docs/Axis/Topics/note_axinpos.htm)

# <span id="page-43-0"></span>**MPIAxisMaster**

#### **Definition**

```
typedef enum {
   MPIAxisMasterType type;
   long number;
   long *address;
   long encoderFaultMotorNumber;
}MPIAxisMaster;
```
#### **Description**

**MPIAxisMaster** defines the source of the position and velocities used as the master for cam motion. See also [Master Position Source](file:///K|/HTML-Help/SupportSite/Software-MPI/concepts/topics/camming_general.htm#position).

The *type* field specifies if the *number* or *address* fields are used and which object the *number* field refers to.

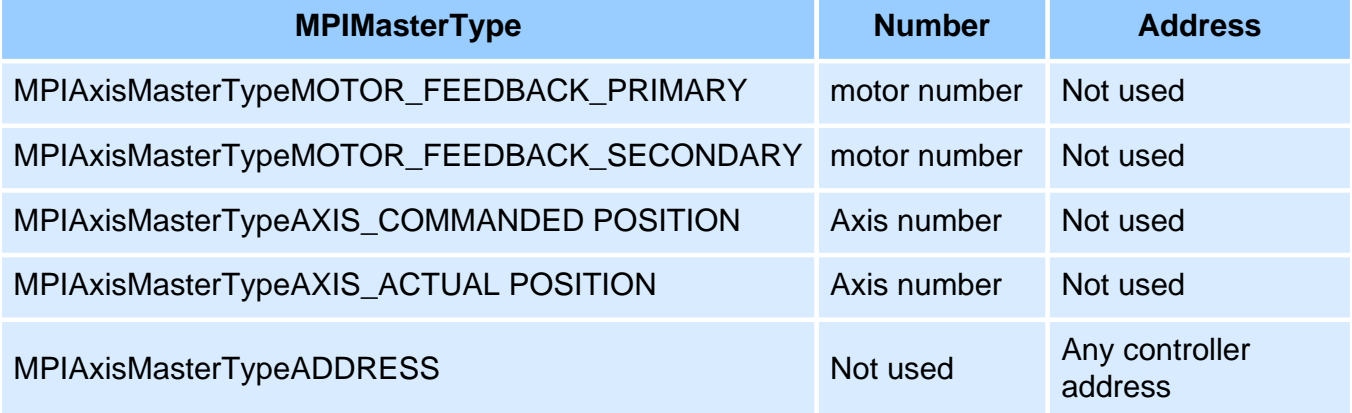

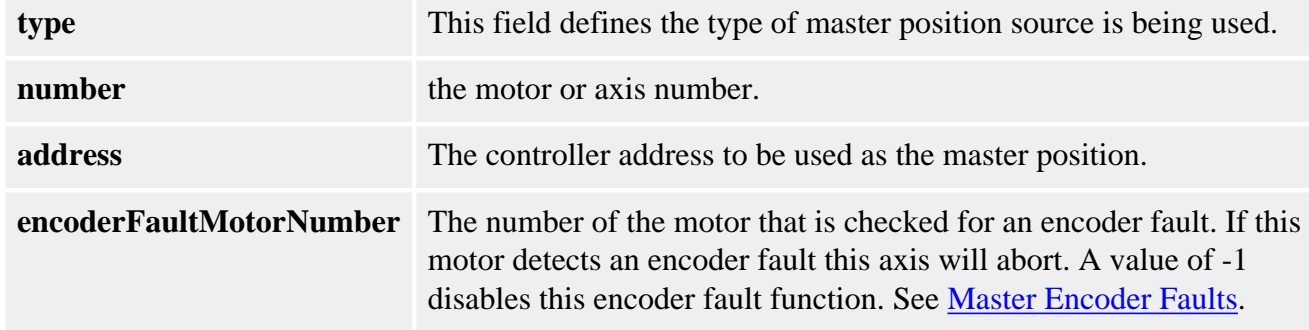

#### **See Also**

#### [MPIAxisMasterType](#page-44-0)

# <span id="page-44-0"></span>**MPIAxisMasterType**

#### **Definition**

```
typedef enum {
    MPIAxisMasterTypeMOTOR_FEEDBACK_PRIMARY,
    MPIAxisMasterTypeMOTOR_FEEDBACK_SECONDARY,
    MPIAxisMasterTypeAXIS_COMMANDED_POSITION,
    MPIAxisMasterTypeAXIS_ACTUAL_POSITION,
    MPIAxisMasterTypeADDRESS,
}MPIAxisMasterType;
```
#### **Description**

**MPIAxisMasterType** specifies the type of master position source used with cam motions. See also [MPIAxisMaster.](#page-43-0)

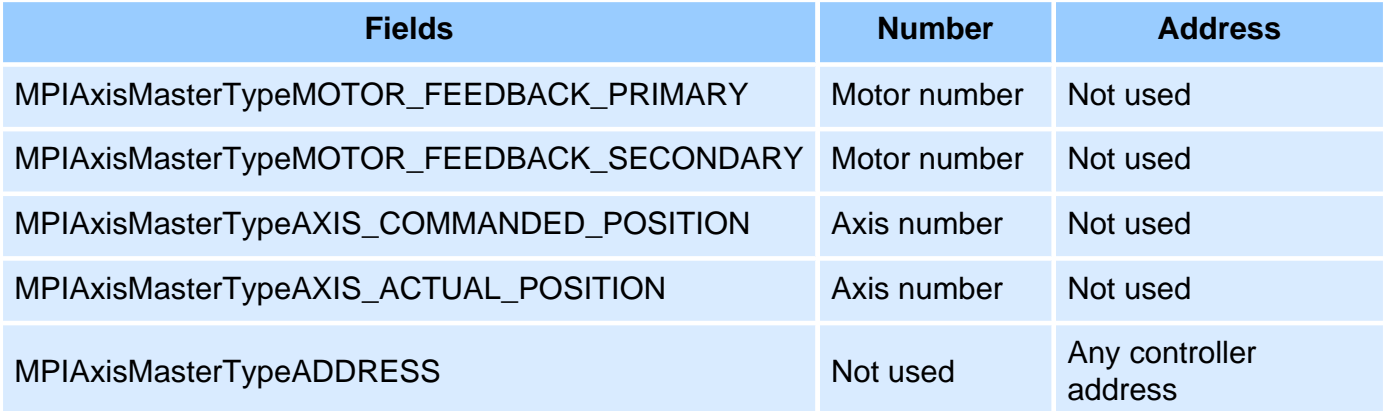

#### **See Also**

**[MPIAxisMaster](#page-43-0)** 

# <span id="page-45-0"></span>**MPIAxisMessage**

## **Definition**

```
typedef enum {
    MPIAxisMessageAXIS_INVALID,
     MPIAxisMessageCOMMAND_NOT_SET,
    MPIAxisMessageNOT_MAPPED_TO_MS,
}MPIAxisMessage;
```
## **Description**

**MPIAxisMessage** is an enumeration of Axis error messages that can be returned by the MPI library.

#### **MPIAxisMessageAXIS\_INVALID**

The axis number is out of range. This message code is returned by [mpiAxisCreate\(.\)](#page-2-0) if the axis number is less than zero or greater than or equal to MEIXmpMAX Axes.

#### **MPIAxisMessageCOMMAND\_NOT\_SET**

The axis command position did not get set. This message code is returned by [mpiAxisCommandPositionSet\(.\)](#page-13-0) if the controller's command position does not match the specified value. Internally, the mpiAxisCommandPositionSet(.) method requests the controller to change the command position, waits for the controller to process the request, and reads back the controller's command position. There are several cases where the controller will calculate a new command position to replace the requested command position. For example, if motion is in progress, stopped, or if the amp enable is disabled (when the motor's disableAction is configured for command equals actual), the controller will calculate a new command position every sample. To prevent this problem, set the command position when the motion is in an IDLE state and the motor's disableAction is configured for no action.

#### **mpiAxisCommandPositionSet(...) Error Check**

The mpiAxisCommandPositionSet(...) error check has been extended. If the controller is updating the axis's command position when mpiAxisCommandPositionSet(...) is called, MPIAxisMessageCOMMAND\_NOT\_SET will be returned. mpiAxisCommandPositionSet(...) checks for the following conditions:

- Axis is in a STOPPING, STOPPED, or MOVING state.
- Any motor associated with the axis has the disableAction configuration set to MEIMotorDisableActionCMD\_EQ\_ACT and the motor's Amp Enable is disabled.
- If the command position read from the controller does not match the requested position.

#### **MPIAxisMessageNOT\_MAPPED\_TO\_MS**

An axis is not mapped to the motion supervisor. This message code is returned by [mpiMotionDelete](file:///K|/HTML-Help/SupportSite/Software-MPI/docs/Motion/Method/delete1.htm), [mpiMotionAxisListGet,](file:///K|/HTML-Help/SupportSite/Software-MPI/docs/Motion/Method/axlisget1.htm) or [mpiMotionAxisRemove](file:///K|/HTML-Help/SupportSite/Software-MPI/docs/Motion/Method/axrmv1.htm) when an axis is associated with a motion object, but not mapped to a motion supervisor. To correct this problem, map the axes to the motion supervisor in the controller by calling: [mpiMotionAction](file:///K|/HTML-Help/SupportSite/Software-MPI/docs/Motion/Method/acn1.htm) with [MEIActionMAP](file:///K|/HTML-Help/SupportSite/Software-MPI/docs/Global/DataType/acn3.htm#mei) or [MPIActionRESET](file:///K|/HTML-Help/SupportSite/Software-MPI/docs/Global/DataType/acn3.htm), [mpiMotionStart,](file:///K|/HTML-Help/SupportSite/Software-MPI/docs/Motion/Method/strt1.htm) [mpiMotionModify](file:///K|/HTML-Help/SupportSite/Software-MPI/docs/Motion/Method/mfy1.htm), or [mpiMotionEventNotifySet.](file:///K|/HTML-Help/SupportSite/Software-MPI/docs/Motion/Method/evtnfyset1.htm)

#### **See Also**